## uc3m | Universidad Carlos III de Madrid

Curso OpenCourseWare

**\_\_\_\_\_\_\_\_\_\_\_\_\_\_\_\_\_\_\_\_\_\_\_\_\_\_\_\_\_\_\_\_\_\_\_\_\_\_\_\_\_\_\_\_\_\_\_\_\_\_\_\_\_\_\_\_**

**Aprendizaje del Software Estadístico R: un entorno**

**para simulación y computación estadística**

Alberto Muñoz García

**\_\_\_\_\_\_\_\_\_\_\_\_\_\_\_\_\_\_\_\_\_\_\_\_\_\_\_\_\_\_\_\_\_\_\_\_\_\_\_\_\_\_\_\_\_\_\_\_\_\_\_\_\_\_\_\_**

**5. R como calculadora**

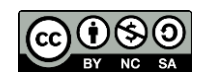

R puede ser utilizado como una calculadora de modo interactivo. Estando como estamos tan al principio del curso, nos limitaremos a mostrar algunos ejemplos sencillos.

Ejemplo de comando completo en R : La suma de dos números:

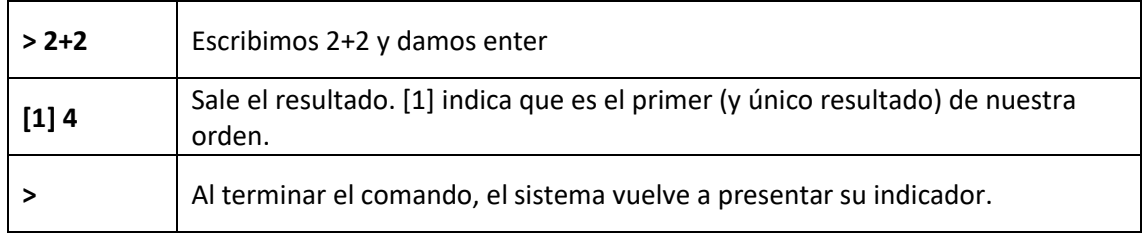

Algunos ejemplos en línea:

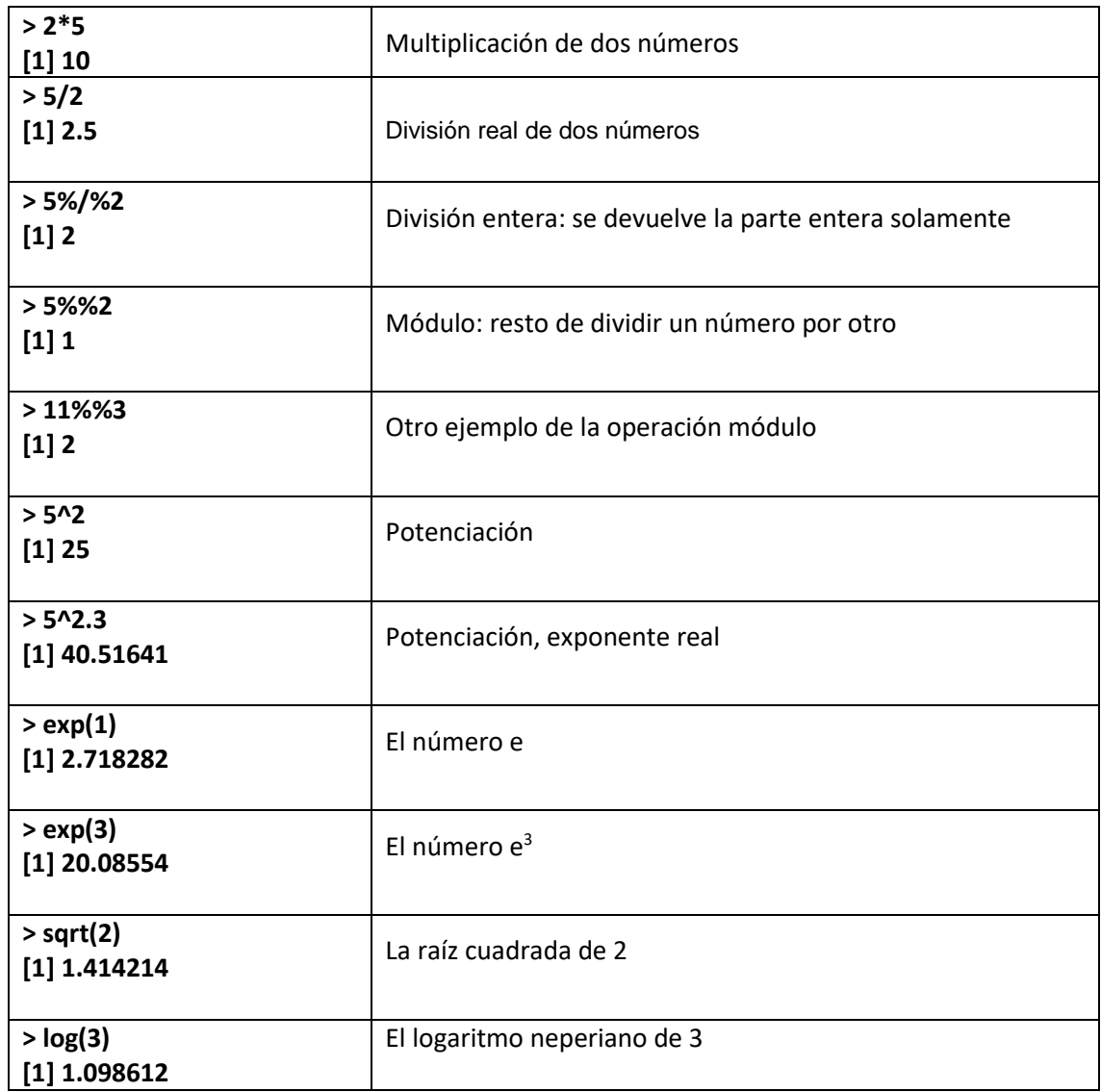

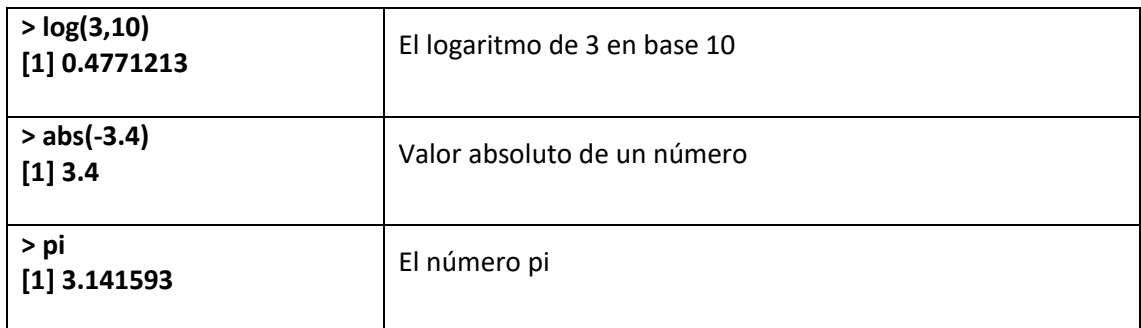

Para averiguar un poquito más sobre la organización de las funciones matemáticas en R, podemos probar las siguientes órdenes:

help("Math")

help("Arithmetic")

help("Trig")

help("Log")

help("Special")